# Shipping via USPS a "Little" **Easier**

Mary Guthmiller Montana State University March 22, 2012

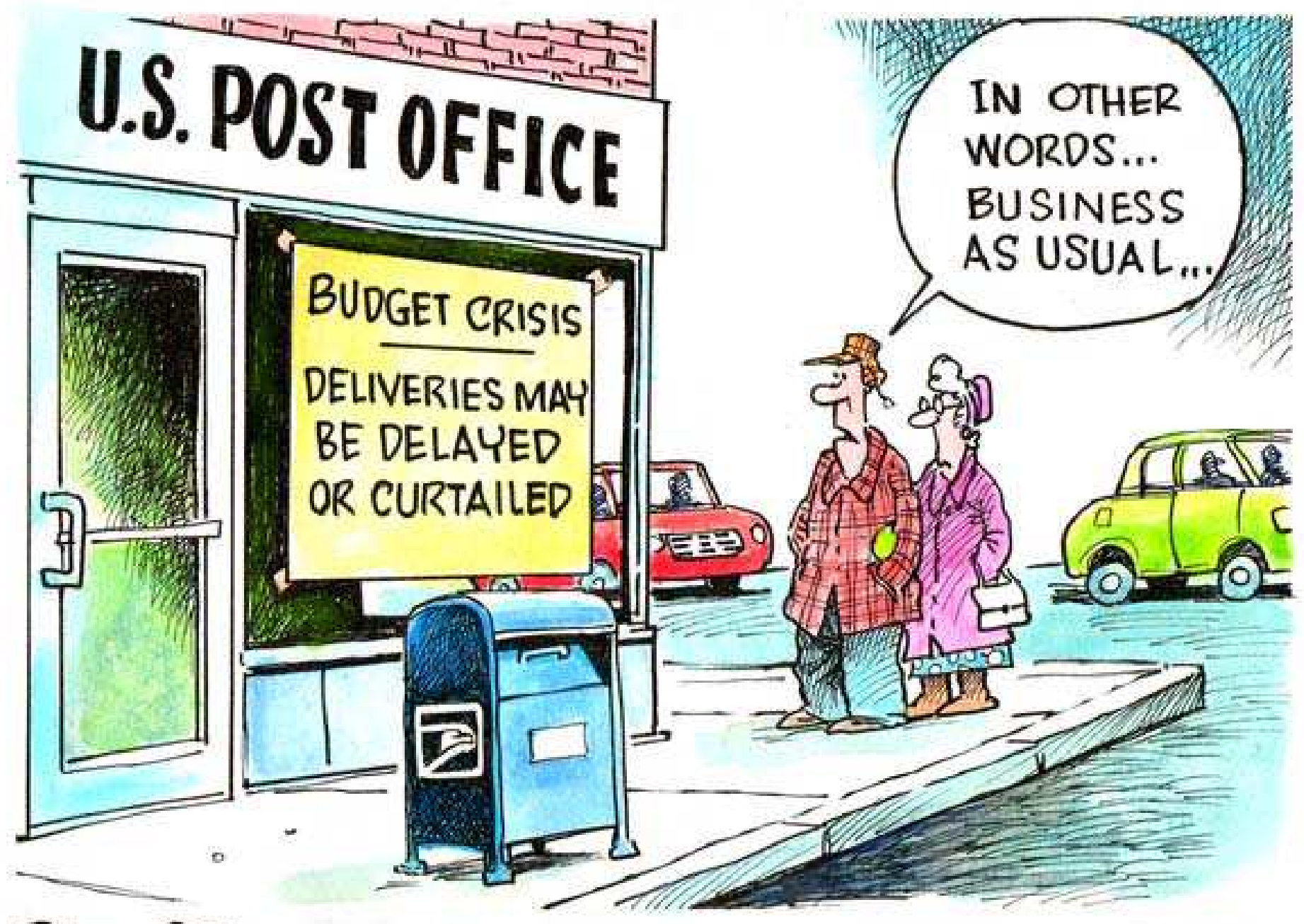

**VAVE GRANLUND** WWW.davegranlund.com

### ADDRESS LABEL TEMPLATE

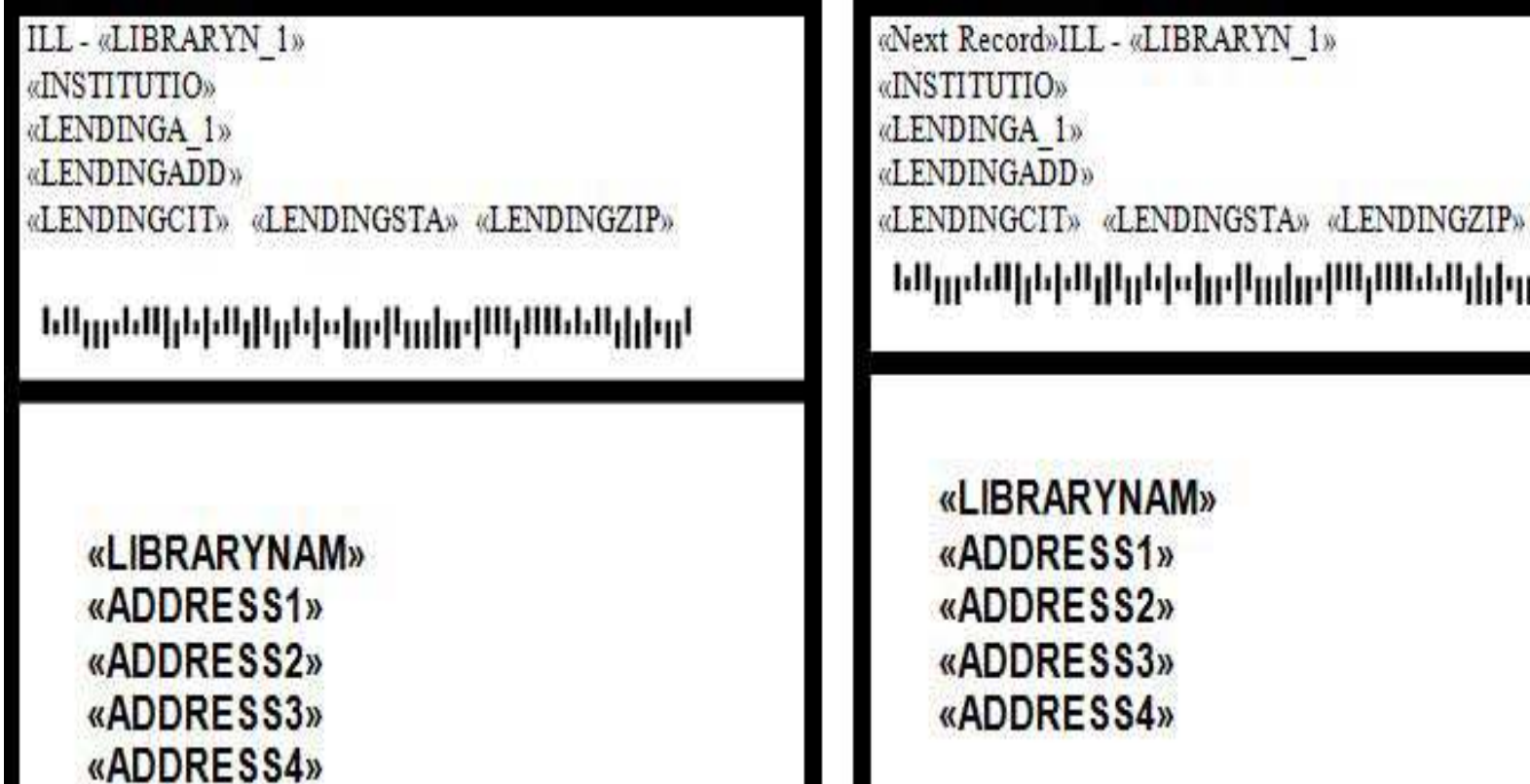

### UPPERCASE TEXT

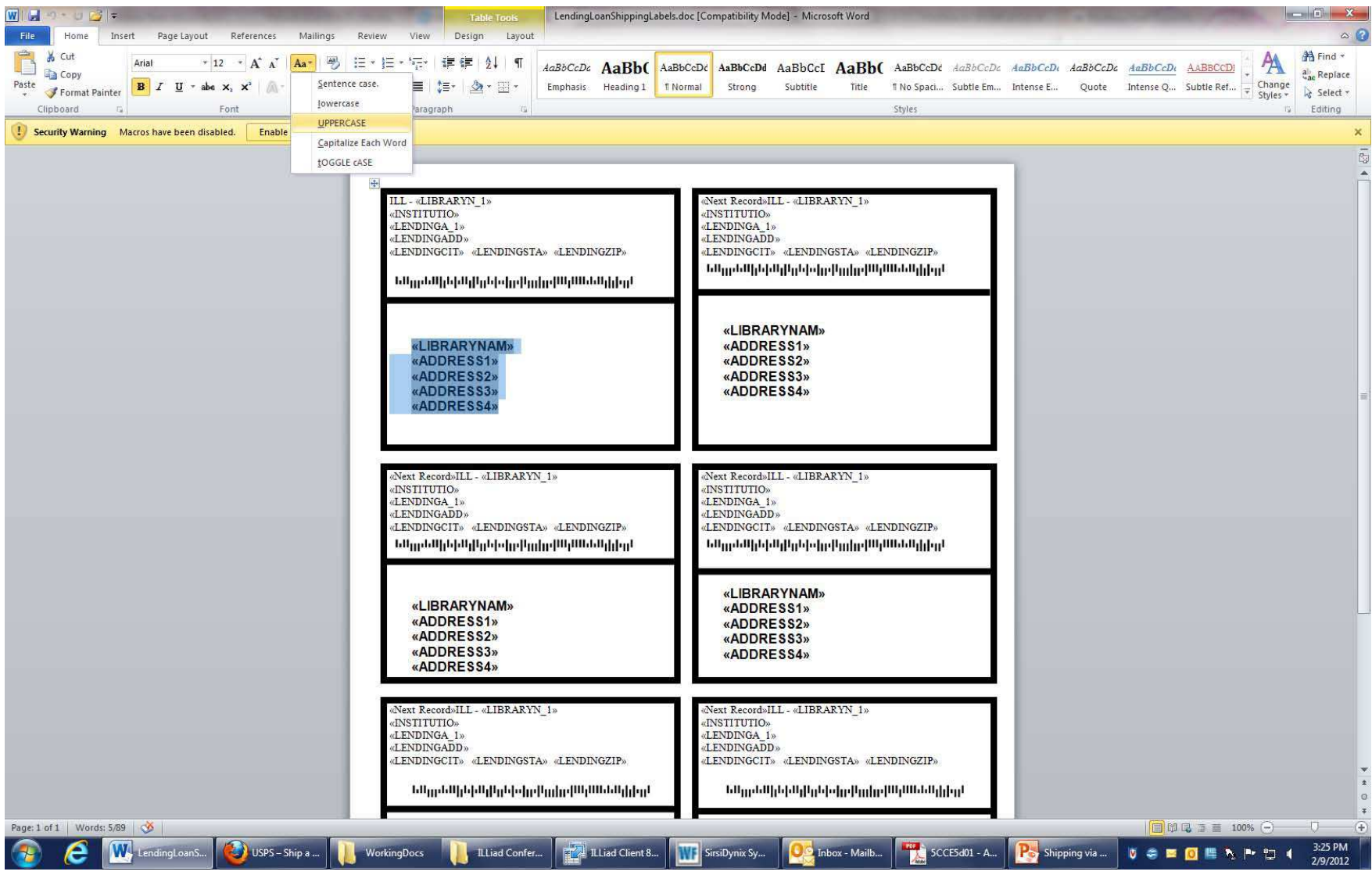

### **ADDRESS LABEL**

**ILL-MSU LIBRARY** MONTANA STATE INIVERSITY PO BOX 173320 BOZEMAN MT 59717-3320

**MSU BILLINGS INTERLIBRARY LOAN 1500 UNIVERSITY DR BILLINGS MT 59101-0298** 

ابليا ببلو ابرايا الشوبا السووا الاستواءا بليا

### ADDRESS LABEL W/ MAILER ID

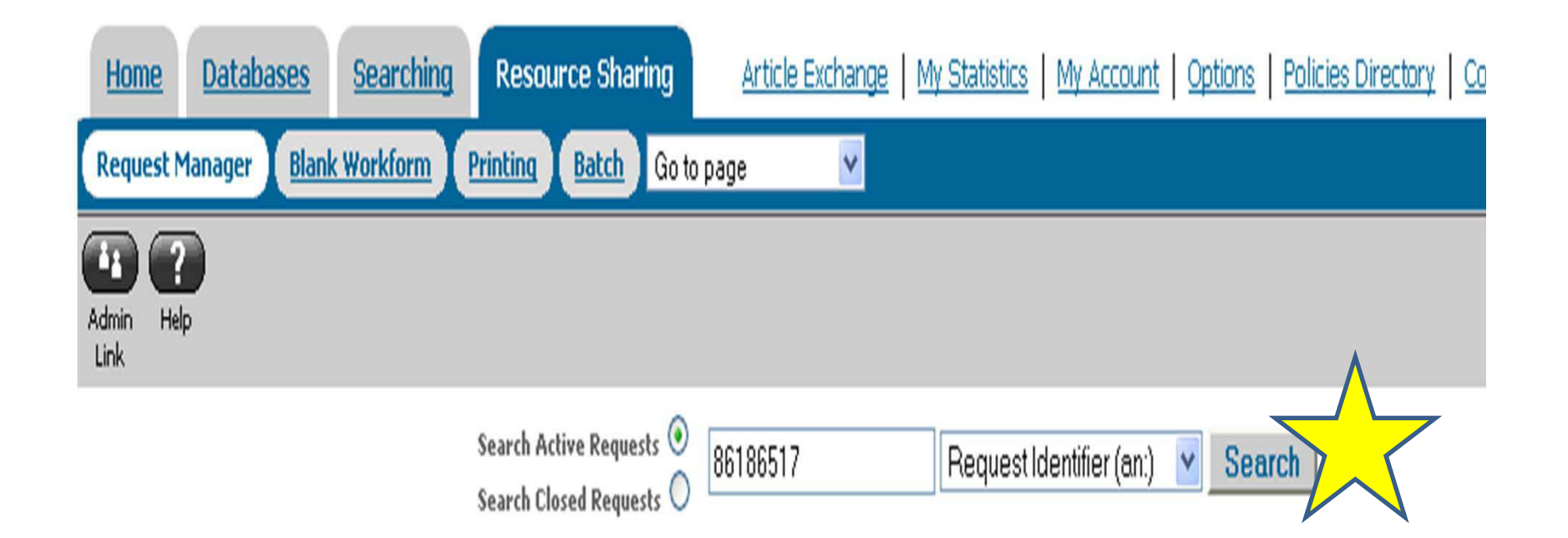

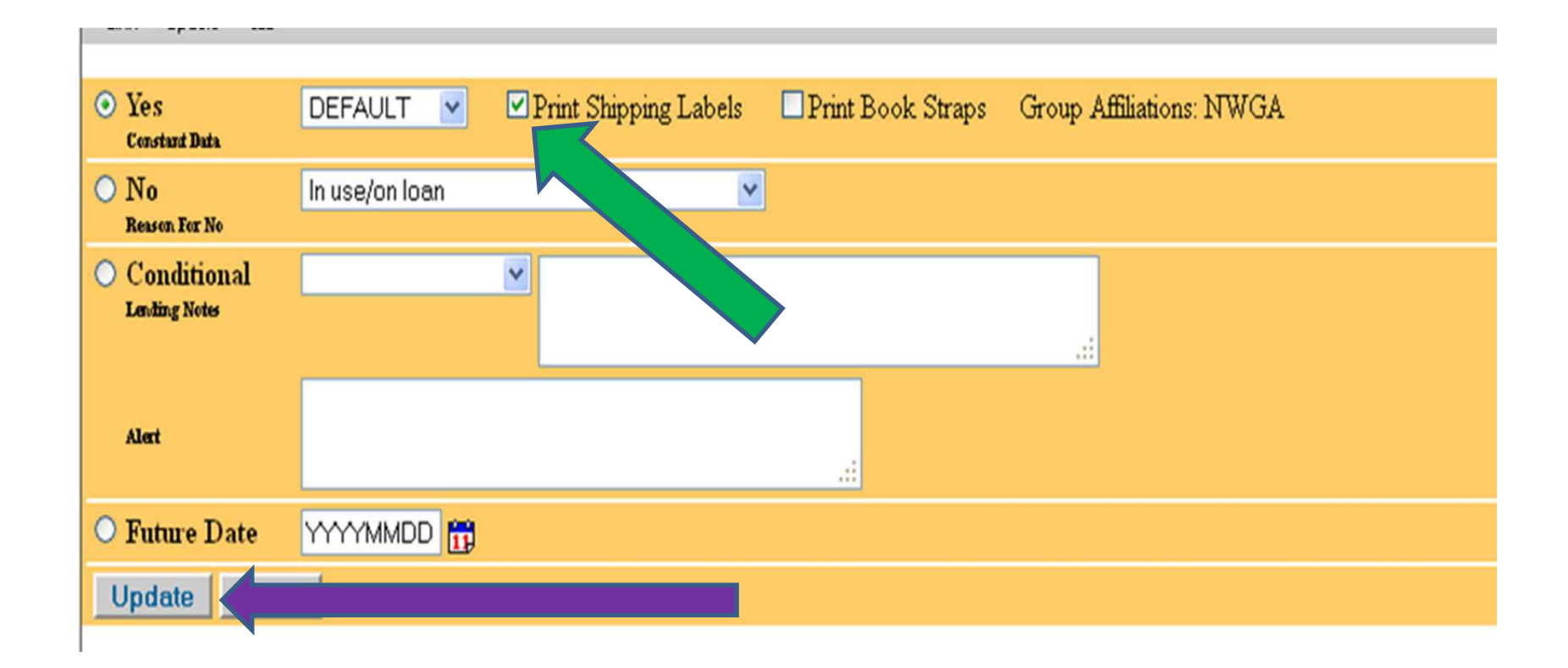

Constant Data Record has been applied: DEFAULT

IFM information was not supplied for this request.

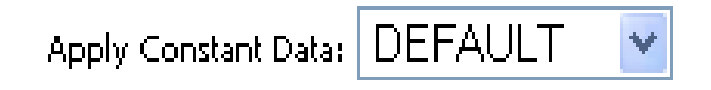

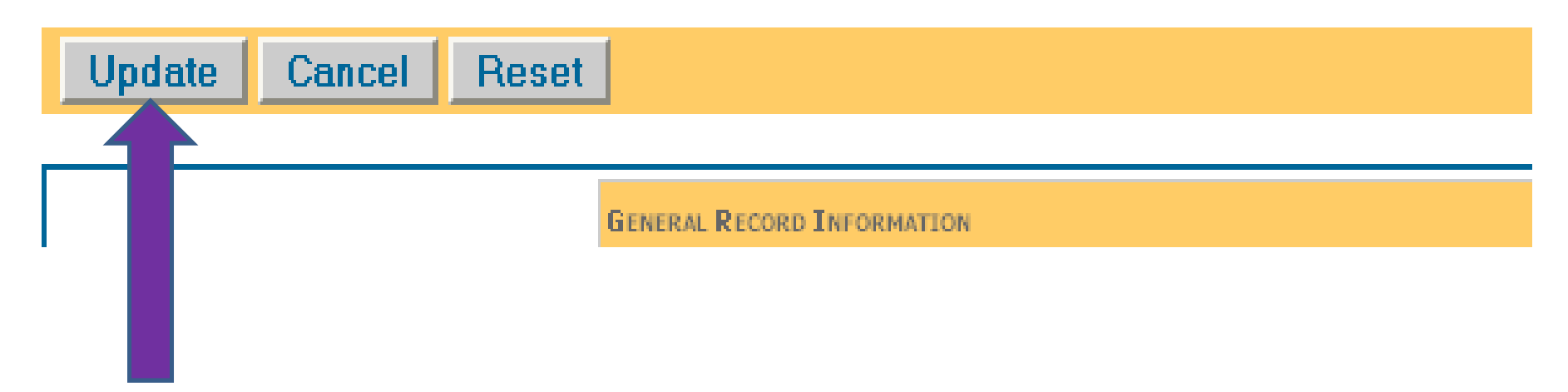

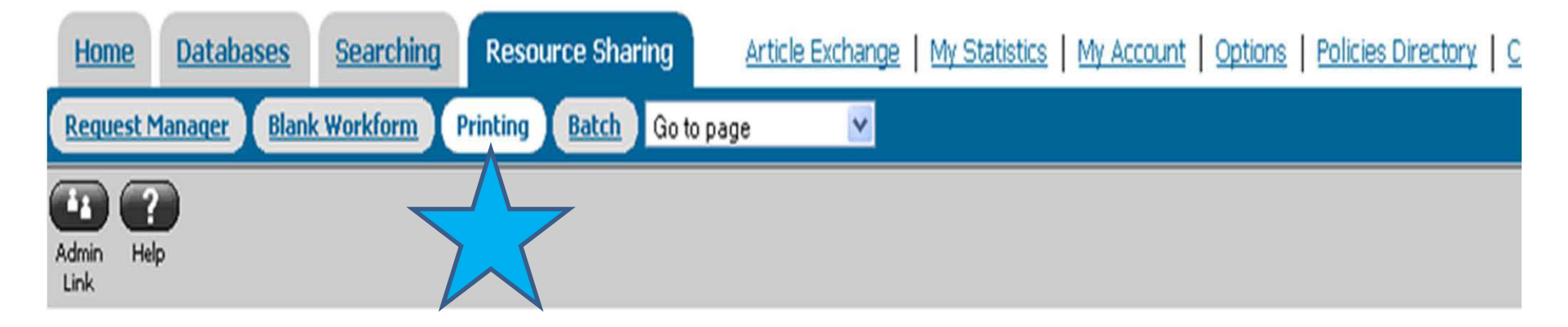

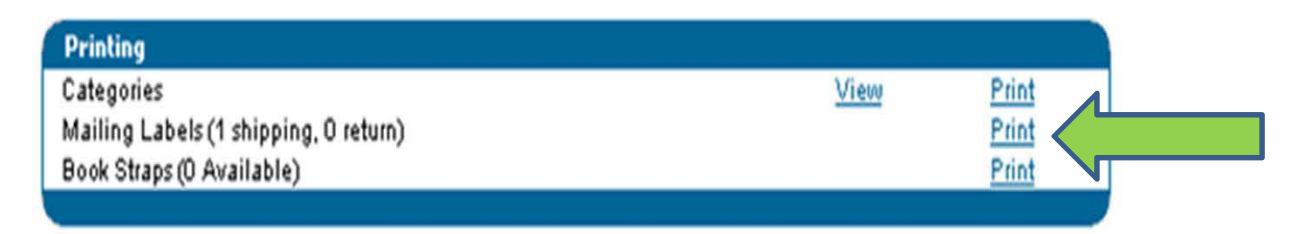

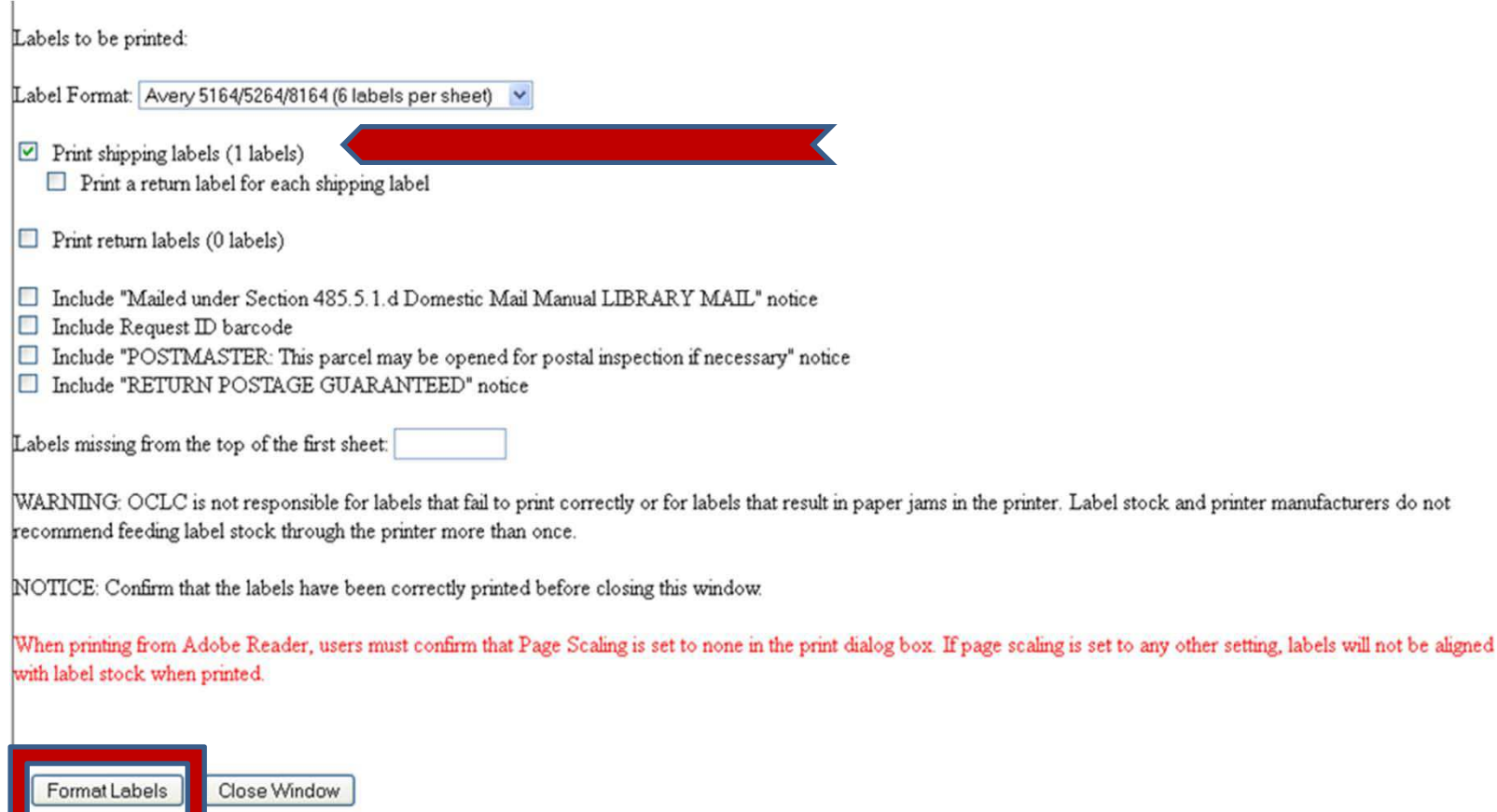

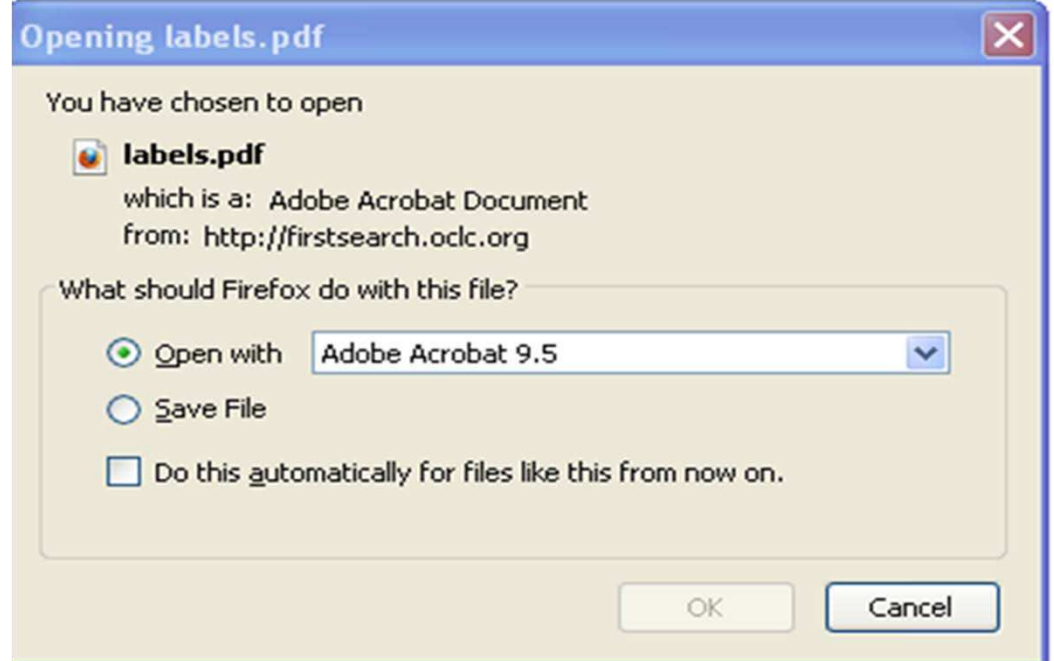

InterLibrary Loan **Roundup Community Library** 601 6th Ave. West Roundup, MT 59072

**Iddddalladadaldalladl** 

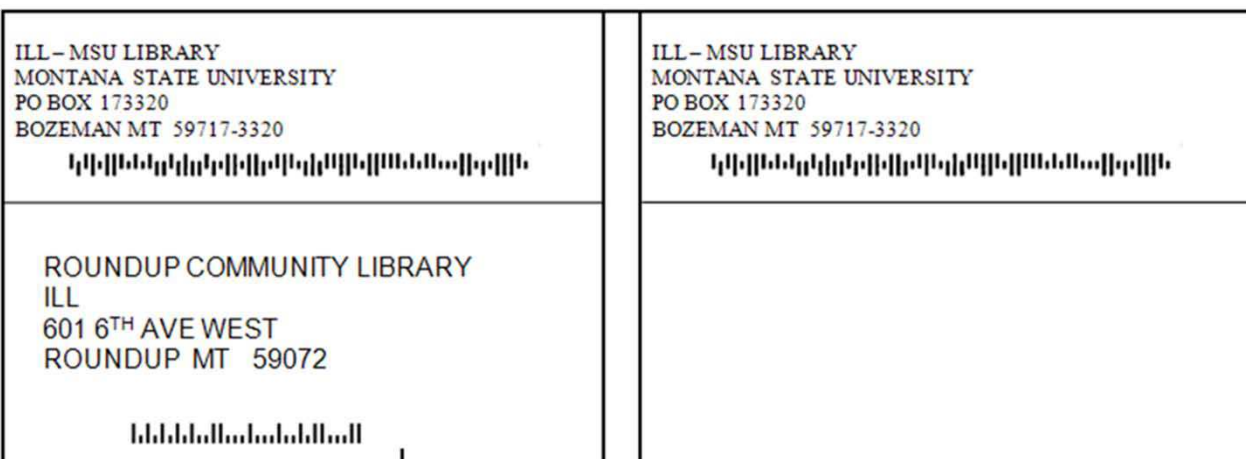

- Type library's address
- Paste Mailer ID
- Copy & past entire "to" address into remaining
- Save into specific folder

### IMPORTANT REMINDER

Since the record will already be updated on OCLC, then the request needs to be routed to "Item Shipped" in ILLiad.

### INTELLIGENT MAIL BARCODE

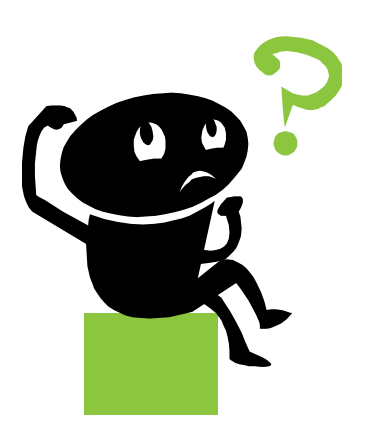

### **How can I get one of those intelligent mail barcodes tailored to our library's address?**

This barcode is good for:

Montana State University Library PO Box 173320 Bozeman MT 59717-3320

IMPORTANT: DO NOT ENLARGE, REDUCE OR MOVE the FIM and POSTNET barcodes. They are only valid as printed! Special care must be taken to ensure FIM and POSTNET barcode are actual size AND placed properly on the mail piece to meet both USPS requlations and automation compatibility standards.

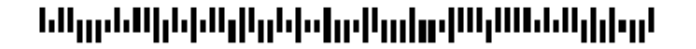

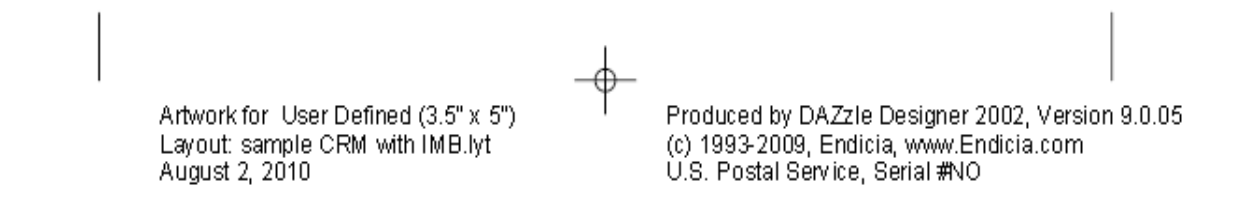

### Mailer ID

Mailers requesting an MID can go to http://www.usps.com and select the Business Customer Gateway located on the bottom right corner of the web page. New users will need to register (BRM permit holders who previously used usps.com to produce camera-ready artwork can use the same user name and password). After successfully logging onto the Business Customer Gateway, select the "Mailer ID" link to obtain an MID.

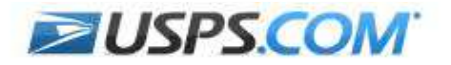

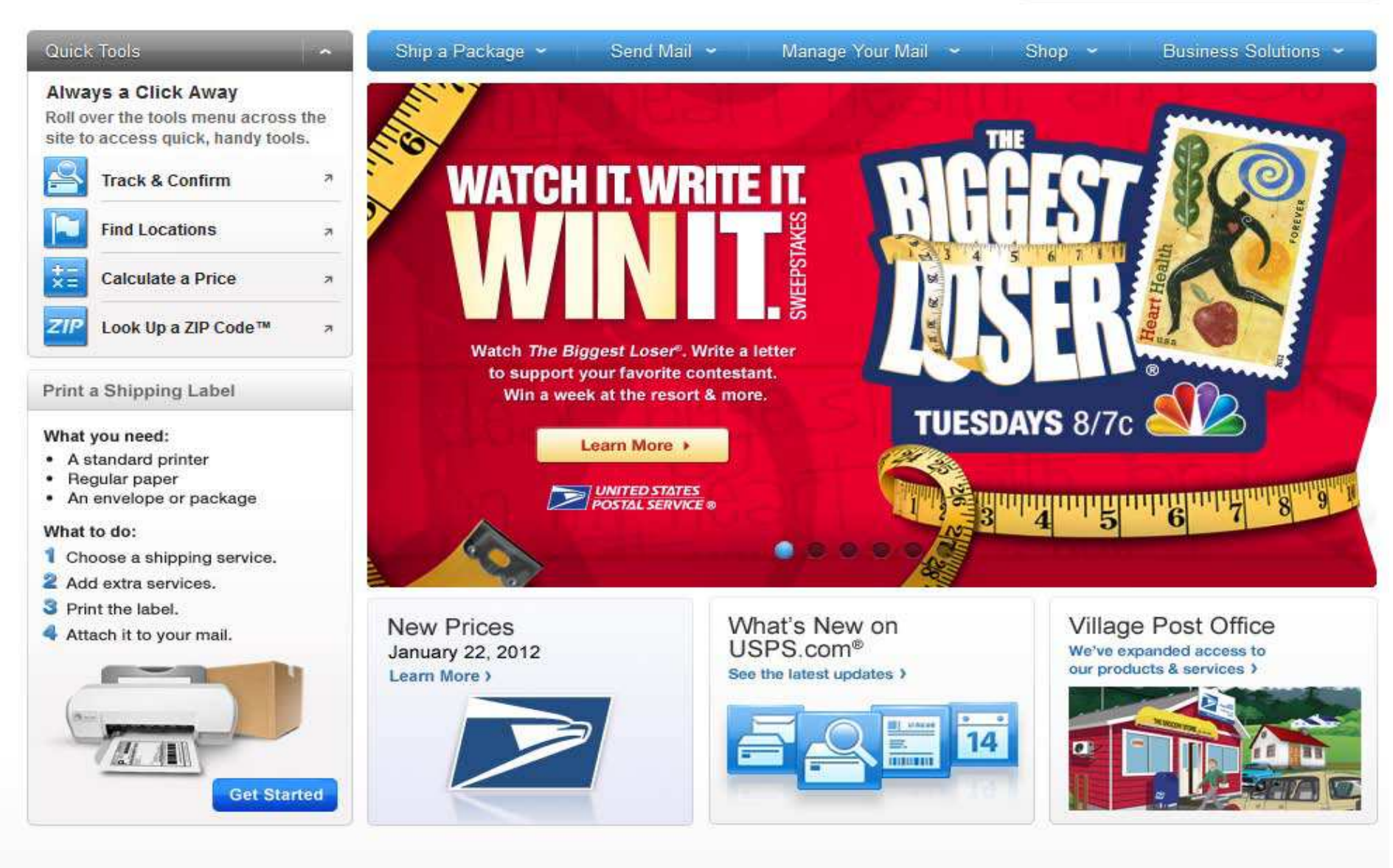

#### LEGAL

Privacy Policy > Terms of Use > FOIA > No FEAR Act EEO Data

#### ON USPS.COM

Government Services > Buy Stamps & Shop > Print a Label with Postage » Customer Service > Site Index y

#### ON ABOUT.USPS.COM

Newsroom<sub>2</sub> Mail Service Updates > Forms & Publications > Careers y

#### **OTHER USPS SITES**

Business Customer Gateway > Postal Inspectors > Inspector General > Postal Explorer >

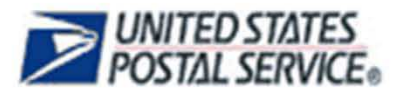

### USPS.COM | GATEWAY | HELP

### **Business Customer Gateway**

Welcome to the Business Customer Gateway! This portal gives you a single entry point for Postal Service® online business services. Options support Intelligent Mail® products and services, including PostalOne!, Facility Access and Shipment Tracking, Mailer IDs, elnduction and tracking. Use the Online Enrollment service to join Shipping Service programs.

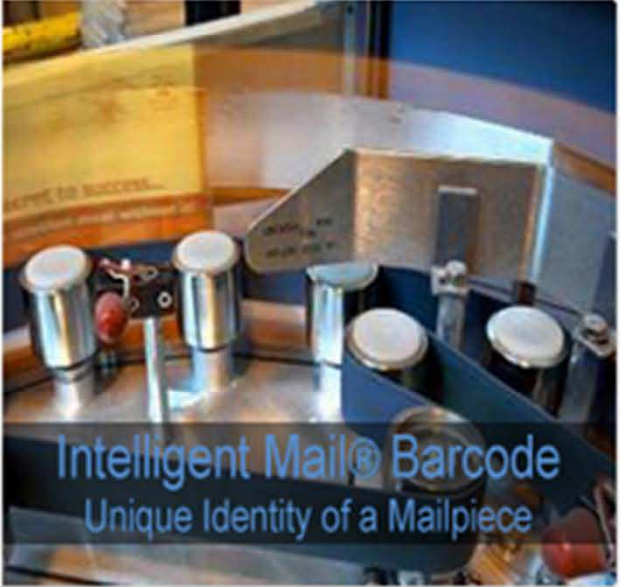

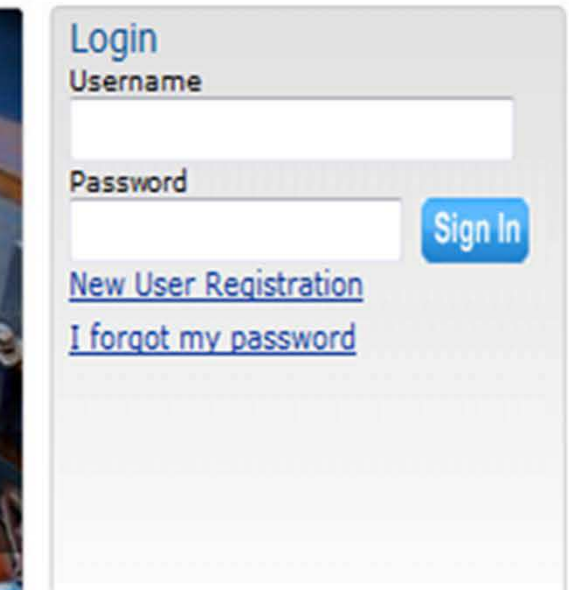

### **Design & Prepare**

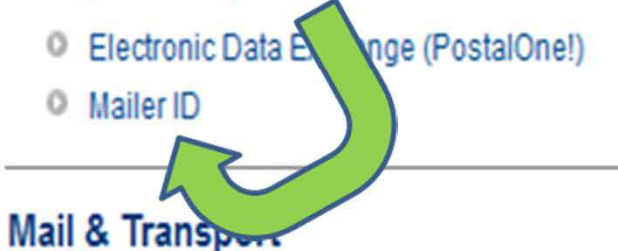

- <sup>O</sup> Intelligent Mail Services
- O Online Enrollment

- <sup>O</sup> Centralized Account Processing System (CAPS)
- Customer/Supplier Agreements (CSAs)
- <sup>O</sup> Customer Label Distribution System (CLDS)
- <sup>O</sup> Schedule a Mailing Appointment (FAST)

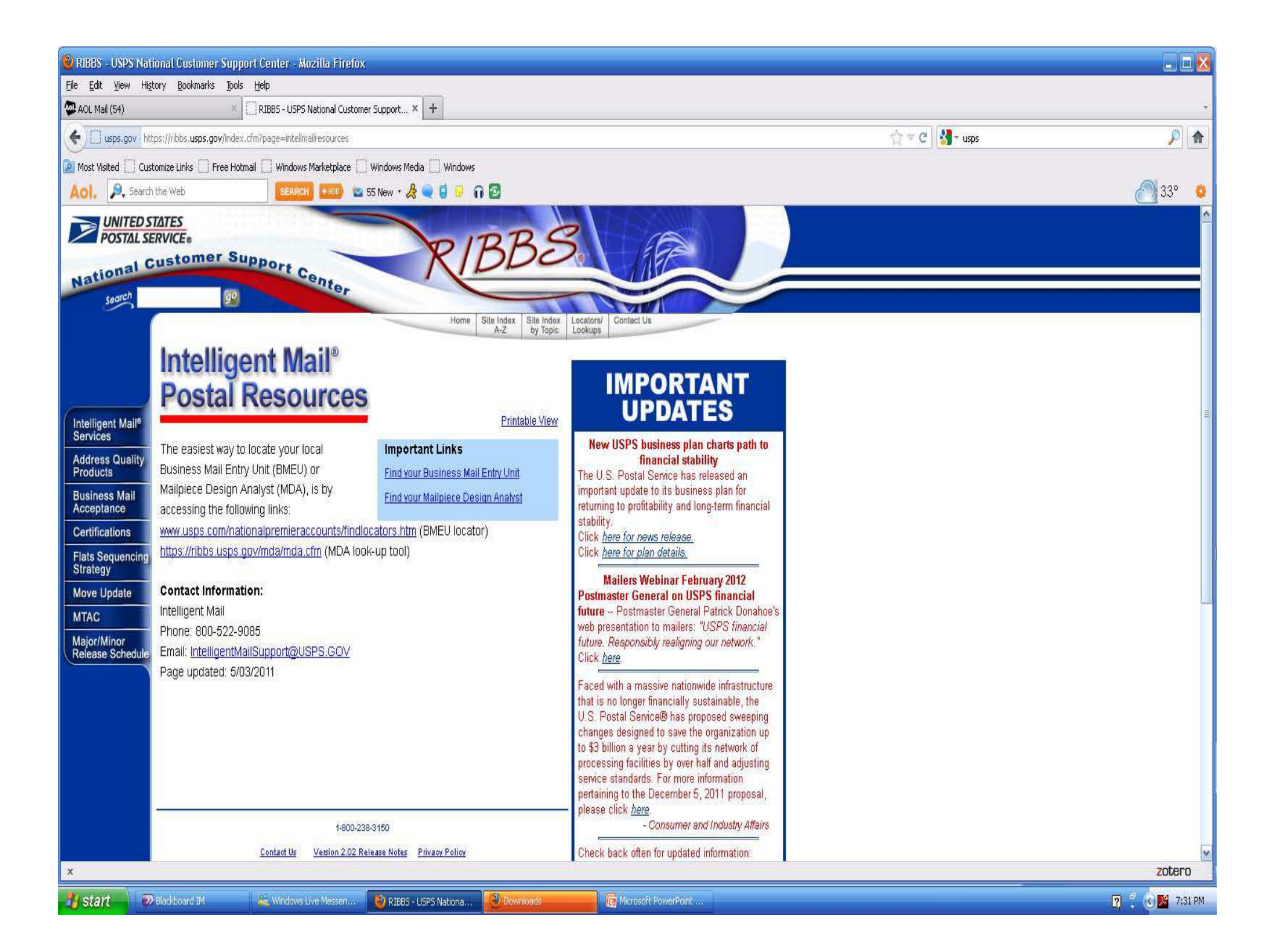

### PACKAGING POINTERS

 $-1$  usame parameters.

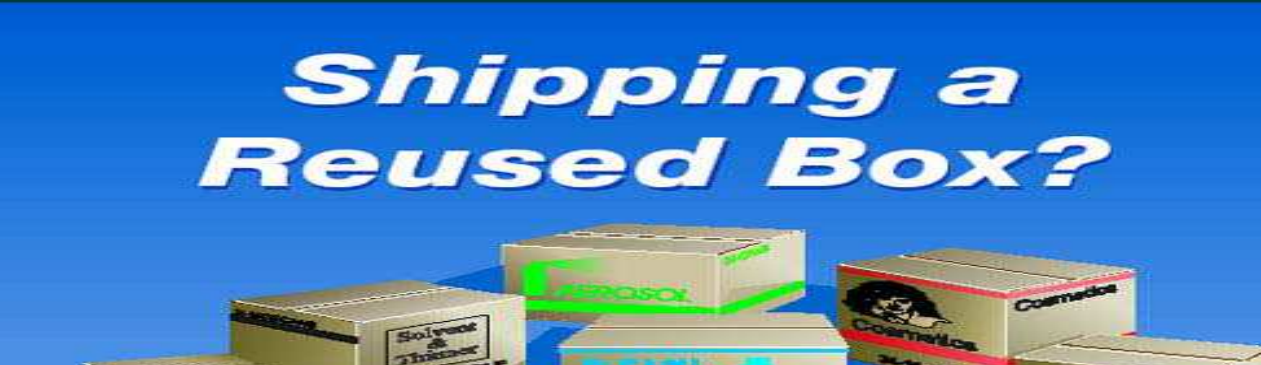

### **WARNING!**

**Reused packaging and boxes are only** acceptable when all markings and labels are removed or completely blotted out.

**Regardless of what is actually inside** your package, markings for hazardous materials may result in delivery delays or a package return.

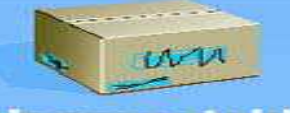

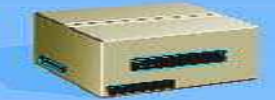

**Unacceptable** 

**Acceptable** 

**ORM-D** 

**BECKER** 

### Reusing a bag or box? Don't forget to repair any areas that need attention

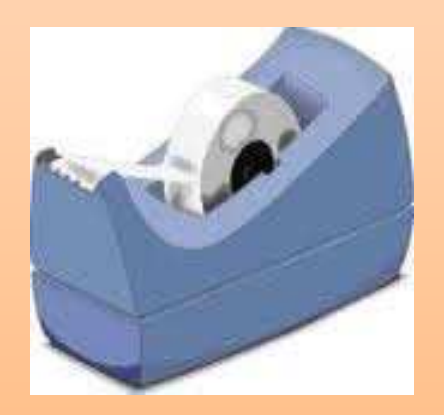

- \* Address labels readable from 30 inches away
- \* Not easily smeared
- \* Contain a ZIP Code™

- MSU LIBRARY NA STATE UNIVERSITY MOP PO BOX 173320 BOZEMAN MT 59717-3320

<u>երեկնեն ընթերներին կերկան կառներին։</u>

**MSU BILLINGS INTERLIBRARY LOAN 1500 UNIVERSITY DR BILLINGS MT 59101-0298** 

ابليانيا وبابتا بابار انتشبتنا المستباليا والزاراء البارا

Call #: P93.5.V5682008 Location: Title: Visual rhetoric ; a reader in communication and American culture / Author: ILL #: 88079099 **ILLENT COVERED** 3/5/2012 Due: 4 WEEKS USE UPON RECEIPT \*\*\* 1 RENEWAL ALLOWED\*\*\* Pieces: 1 Additional Notes: NO TAPE/ADHESIVES

Your MaxCost: \$20IFM **MSU Loan Charge: \$0.00** 

Shipping: Mail

Loaned To:

#### MSU TN#: 310487 **THE REAL PROPERTY AND**

Preferred return of this item & slip to MSU via trackable means (UPS, FedEx, USPS Click-n-Ship) or use the address label below, including postal barcode

**MSU LIBRARY - ILL** MONTANA STATE UNIVERSITY **140 RENNE LIBRARY BOZEMAN MT 59717-3320** 

ՆԱ<sub>ՌԲ</sub>ԵՍյելեկ Ալելեկ միջին կարող Աների հա

It's a good idea to enclose your return address and a list of the contents in case the package opens while in transit.

So include those pick slips (yours or the other library's) to and from destinations

### Use of Staples

### Use packing tape to seal – please NO staples.

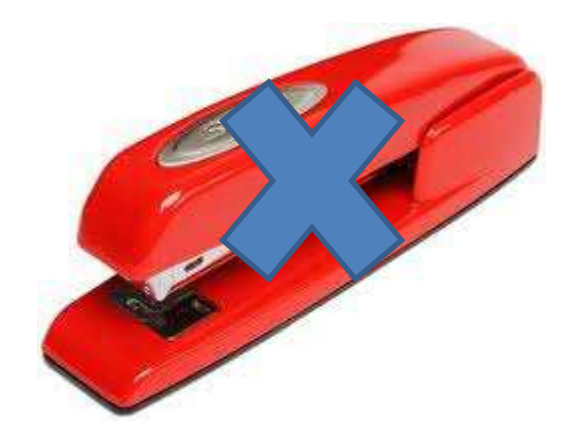

February 19, 2012

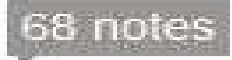

Hey girl. It makes me sad to see that you cut yourself on a staple while opening that package. I wish other libraries would follow interlibrary loan guidelines too.

Image from http://librarianheygirl.tumblr.com/

### **USPS Click-n-Ship**

- Create own account
- Pay by credit card
- Generate label
- Address saved in system
- Postage paid
- Some tracking available
- Add insurance
- Variety of mailers
- Mailers free
- E-mail notification
- Not for Library Rate

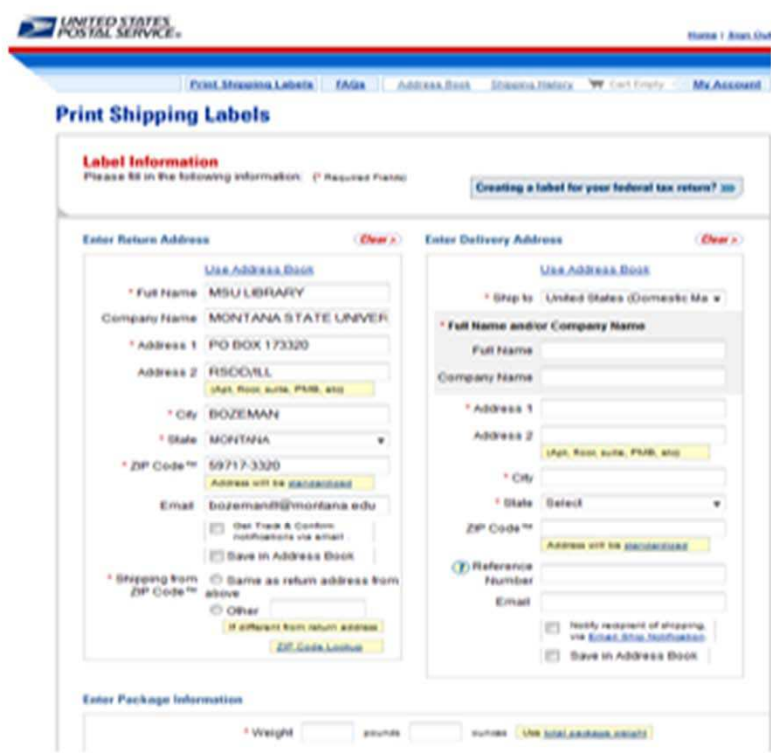

## International Shipping

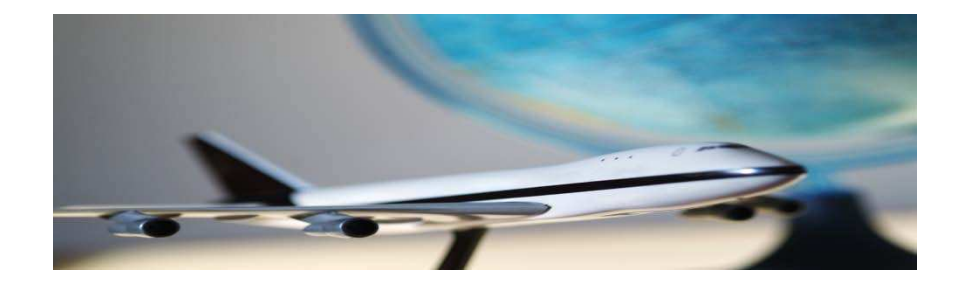

- \* Click–n–Ship creates the shipping label AND the customs form (how great is that!)
- \* Not using  $Click n Ship? 2 different custom forms$
- \* Canada wording on package

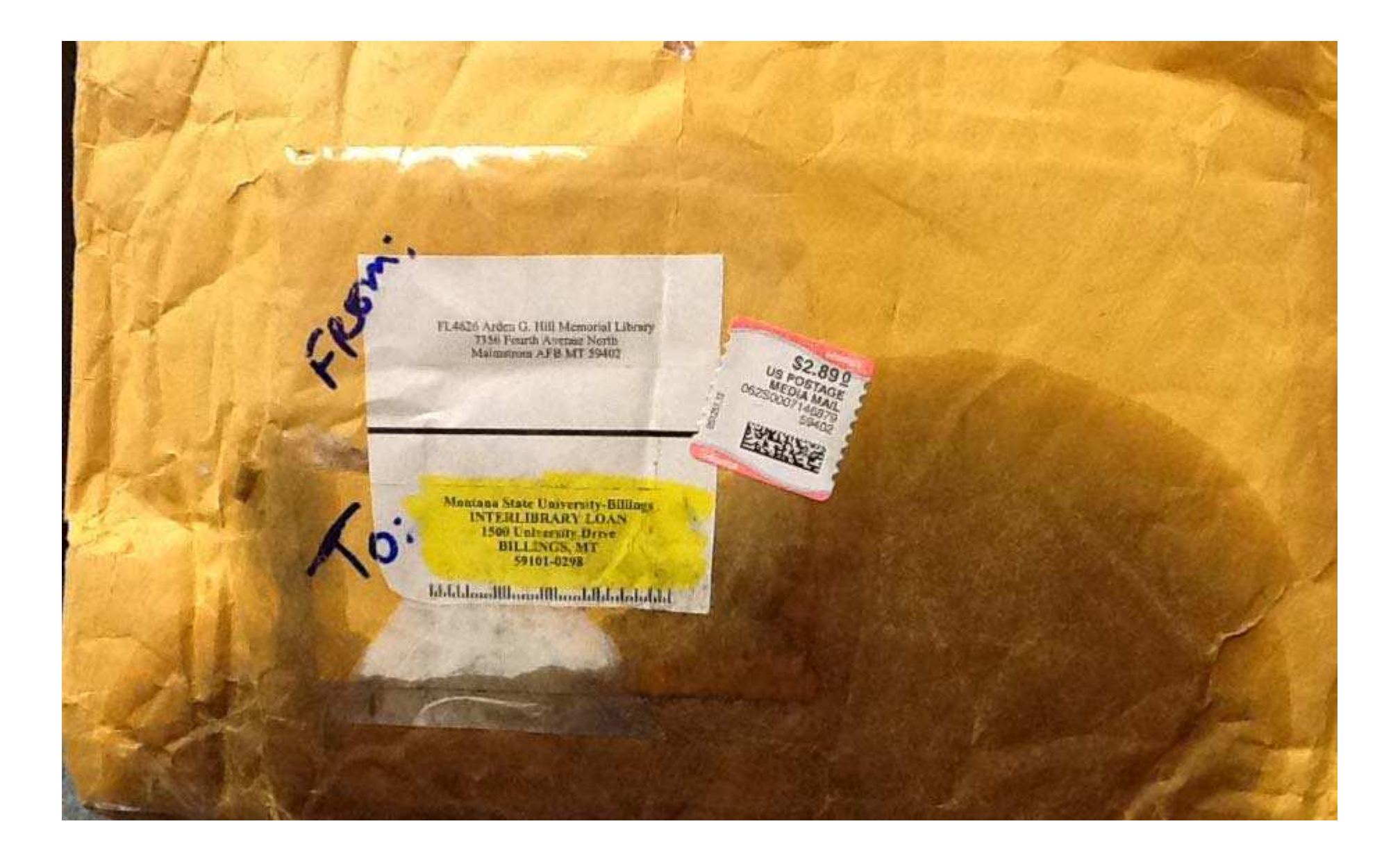

LOOK FAMILIAR???

### **LOST PACKAGE???**

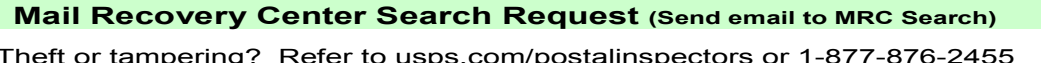

NOT MAIL this form to the Mail Recovery Center. Use as an Email attachment to MRC SEARCH in Outlook

OT USE the "MRC 1510" address in Outlook, it is strictly reserved for the Postal Inspection Service

This form is used to gather detailed information about a missing item valued @ \$25 or more.

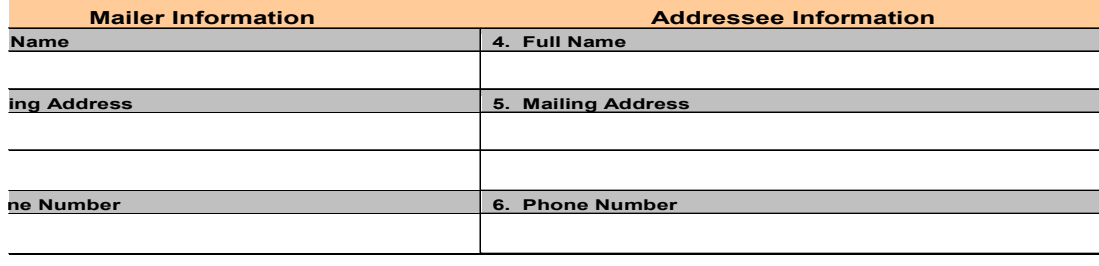

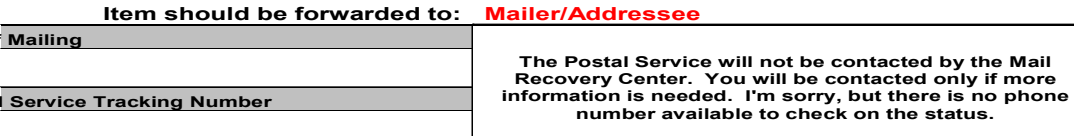

**COMPLETE, DETAILED, DESCRIPTION OF ITEM (including mail class)** lude what size, color, make, brand name, serial #, quantity, attach picture if available.

### References

- Dave Granlund editorial illustrations & cartoons www.davegranlund.com
- Librarian Hey Girl http://librarianheygirl.tumblr.com/
- The United States Postal Service https://www.usps.com/

# ??? QUESTIONS ???

# THEANIK YOU

**Mary Guthmiller** guthmill@montana.edu 406-994-4642